# Разбор задач Еке

#### Оператор присваивания и ветвления.

НЕБЕЛЬ ПОРТОРУ ПО ПОРТОРУ ПО

**А**

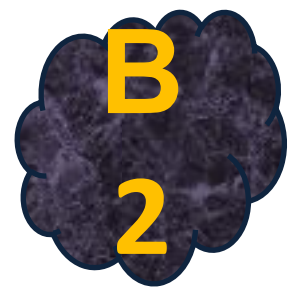

2014г. Кирсанов Илья Андреевич ©

#### **Задача 1.**

Определите значение переменной c после выполнения следующего фрагмента программы:

- $a = 7$  $a = a - 4$
- $b = -a$
- $c = -a + 2 * b$

Решение:

**АВЫПОЛНИМ программу по строчкам** 

 $a=7$ 

НЕБЕЛЬ НА ПОРТИГА И ПОРТИГА

2. 
$$
a=7-4=3
$$

 $3. b = -3$ 

 $4.$  c=-3+2<sup>\*</sup>(-3)= -9

## **Задача 2.**

**АВЫПОЛНИМ программу по строчкам** Определите значение переменной "с" после выполнения следующего фрагмента программы:  $x:= 8 + 2*5;$  $y:=(x \mod 10)+14;$  $x:=(y \div 10) + 3;$  $c:= x - y;$ Решение:  $\sim$  x=18 2. y=8+14=22 3. x=2+3=5 **Остаток от деления X на 10 + 14 Целая часть от деления Y на 10 + 3**

4. c=5-22=-17

НЕБЕЛЬ НА ПОРТИГА И ПОРТИГА

# **Задача 3.**

**АР** Решение. Определите значение переменной S после выполнения следующего фрагмента программы: S:=0; i:=7; while i > 1 do begin  $S := S + i$  div 2;  $i := i - 1;$ end; В задаче цикл while, команды в теле цикла будут выполняться 6 раз, так как i = 7 и уменьшается на единицу при каждом проходе цикла, т.е. при i=7, i=6, i=5,  $i=4$ ,  $i=3$ ,  $i=2$ .

При i=1 цикл завершится.

НЕБЕЛЬ ПОРТОРУ ПО ПОРТОРУ ПО

Переменная S накапливает сумму целых частей от деления текущего значения i на 2, то есть:

### **Задача 2.**

- 1.  $S=0+7$  div  $2 = 0+3=3$
- 2.  $S=3+6$  div 2 =  $3+3=6$
- $3.$  S=6+5 div 2 = 6+2=8
- 4.  $S=8+4$  div 2 =  $8+2=10$
- 5. S=10+3 div  $2 = 10+1=11$
- 6.  $S=11+2$  div 2 = 11+1=12

**ИНФОРМАТИК**

**А**

#### Задача 4.

Определите значение переменной с после выполнения следующего фрагмента программы:

- $x:= 2.5E+02;$  $x:= x + 0.5E+02;$
- $V:= -X$ ;
- $c := -2 * y x;$

Решение.

<mark>- Е</mark> – это экспоненциальный формат записи числа.  $2.5E+02 = 2.5*10<sup>2</sup>$  $1.56E-03 = 1.56*10^{-3}$ 

- $x = 250$  $1.$
- 2.  $x:= 250+50=300$

$$
3. \quad y := -300;
$$

4.  $c:= -2*(-300) - 300=300$ 

# **Вопросы.**

Определите значение переменной P после выполнения следующего фрагмента программы:

 $P:=1$ ; i:=3; while i <= 9 do begin  $P := P * (i \text{ div } 3);$  $i := i + 1;$ end;

НЕБЕЛЬ ПОРТОРУ ПО ПОРТОРУ ПО

**А**

## **Вопросы.**

Определите значение переменной с после выполнения следующего фрагмента программы:

 $m:= 67;$  $m:= m + 13;$  $n:= m/4 - m/2;$  $c:= m - n;$ 

**А**

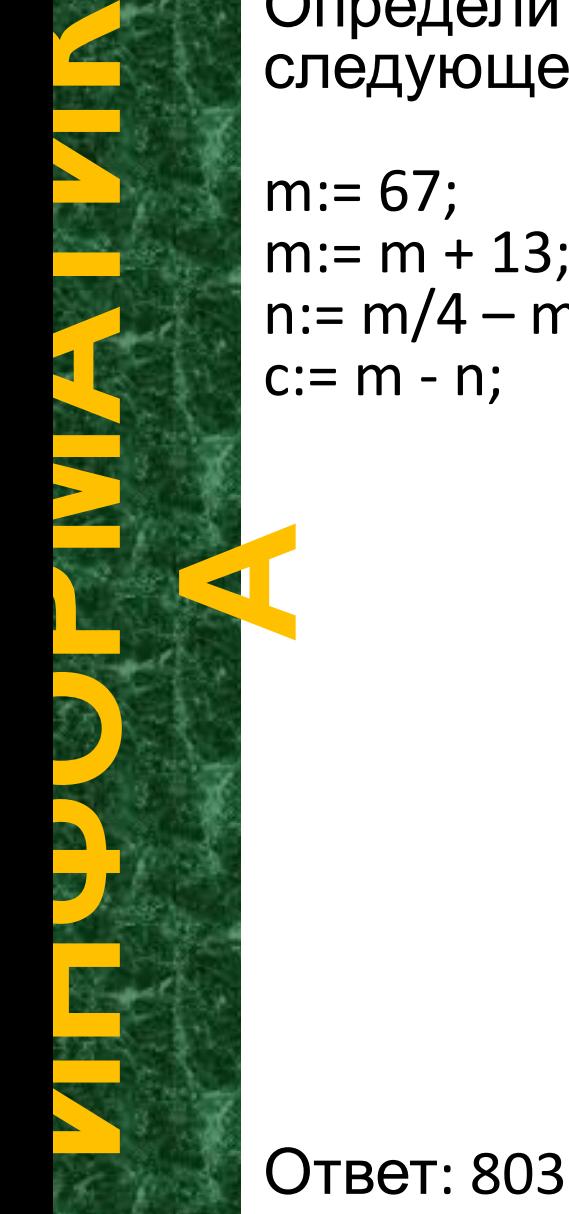

2014г. Кирсанов Илья Андреевич ©

### Вопросы.

Определите значение переменной с после выполнения следующего фрагмента программы:

2014г. Кирсанов Илья Андреевич ©